# Package 'Robyn'

May 6, 2022

Type Package

Title Semi-Automated Marketing Mix Modeling (MMM) from Meta Marketing Science

Version 3.6.3

Maintainer Bernardo Lares <bernardolares@fb.com>

Description Semi-Automated Marketing Mix Modeling (MMM) aiming to reduce human bias by means of ridge regression and evolutionary algorithms, enables actionable decision making providing a budget allocation and diminishing returns curves and allows groundtruth calibration to account for causation.

**Depends** R  $(>= 4.0.0)$ 

Imports data.table, doParallel, doRNG, dplyr, foreach, ggplot2, ggridges, glmnet, lares, lubridate, minpack.lm, nloptr, patchwork, prophet, reticulate, rPref, stringr, tidyr

Suggests shiny

**Config/reticulate** list( $package = list($  list( $package = 'nevergrad'$ ,  $pip = TRUE)$ ))

URL <https://github.com/facebookexperimental/Robyn>,

<https://facebookexperimental.github.io/Robyn/>

BugReports <https://github.com/facebookexperimental/Robyn/issues>

RoxygenNote 7.1.2

License MIT + file LICENSE

Encoding UTF-8

LazyData true

NeedsCompilation no

Author Gufeng Zhou [aut], Leonel Sentana [aut], Igor Skokan [aut], Bernardo Lares [cre, aut], Meta Platforms, Inc. [cph, fnd]

Repository CRAN

Date/Publication 2022-05-06 10:50:02 UTC

# <span id="page-1-0"></span>R topics documented:

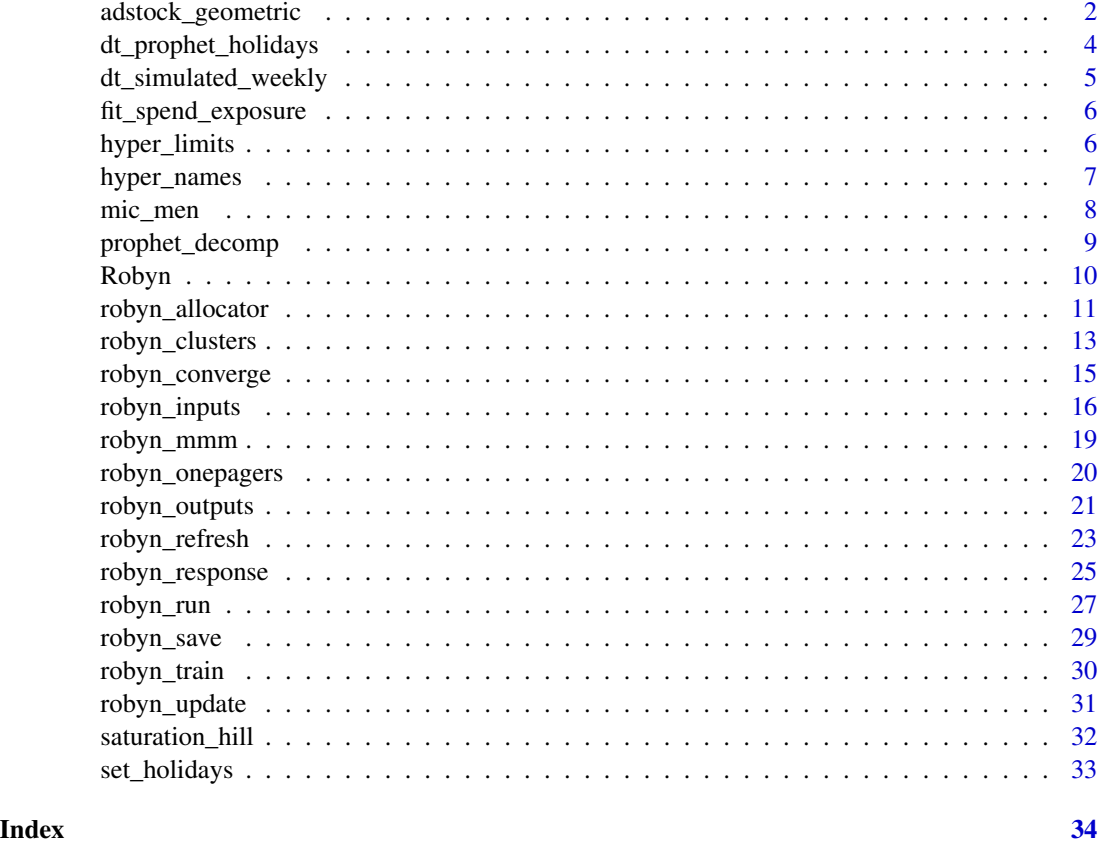

<span id="page-1-1"></span>adstock\_geometric *Adstocking Transformation (Geometric and Weibull)*

# Description

adstock\_geometric() for Geometric Adstocking is the classic one-parametric adstock function.

adstock\_weibull() for Weibull Adstocking is a two-parametric adstock function that allows changing decay rate over time, as opposed to the fixed decay rate over time as in Geometric adstock. It has two options, the cumulative density function "CDF" or the probability density function "PDF".

# Usage

```
adstock_geometric(x, theta)
adstock\_weibull(x, shape, scale, windlen = length(x), type = "CDF")plot_adstock(plot = TRUE)
```
#### <span id="page-2-0"></span>Arguments

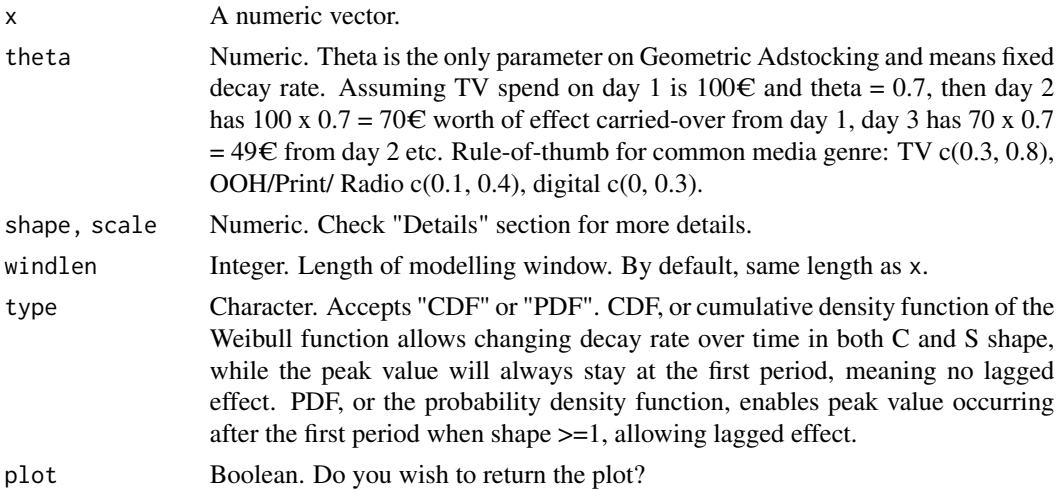

#### Details

- Weibull's CDF (Cumulative Distribution Function) has two parameters, shape  $\&$  scale, and has flexible decay rate, compared to Geometric adstock with fixed decay rate. The shape parameter controls the shape of the decay curve. Recommended bound is c(0.0001, 2). The larger the shape, the more S-shape. The smaller, the more L-shape. Scale controls the inflexion point of the decay curve. We recommend very conservative bounce of  $c(0, 0.1)$ , because scale increases the adstock half-life greatly.
- Weibull's PDF (Probability Density Function) also shape  $\&$  scale as parameter and also has flexible decay rate as Weibull CDF. The difference is that Weibull PDF offers lagged effect. When shape  $> 2$ , the curve peaks after  $x = 0$  and has NULL slope at  $x = 0$ , enabling lagged effect and sharper increase and decrease of adstock, while the scale parameter indicates the limit of the relative position of the peak at x axis; when  $1 <$  shape  $<$  2, the curve peaks after  $x = 0$  and has infinite positive slope at  $x = 0$ , enabling lagged effect and slower increase and decrease of adstock, while scale has the same effect as above; when shape  $= 1$ , the curve peaks at  $x = 0$  and reduces to exponential decay, while scale controls the inflexion point; when  $0 <$  shape  $< 1$ , the curve peaks at  $x = 0$  and has increasing decay, while scale controls the inflexion point. When all possible shapes are relevant, we recommend  $c(0.0001, 10)$  as bounds for shape; when only strong lagged effect is of interest, we recommend c(2.0001, 10) as bound for shape. In all cases, we recommend conservative bound of  $c(0, 0.1)$  for scale. Due to the great flexibility of Weibull PDF, meaning more freedom in hyperparameter spaces for Nevergrad to explore, it also requires larger iterations to converge.

Run plot\_adstock() to see the difference visually.

#### Value

Numeric values. Transformed values.

#### See Also

Other Transformations: [mic\\_men\(](#page-7-1)), [saturation\\_hill\(](#page-31-1))

#### Examples

```
adstock_geometric(rep(100, 5), theta = 0.5)
adstock\_weibull(rep(100, 5), shape = 0.5, scale = 0.5, type = "CDF")adstock\_weibull(rep(100, 5), shape = 0.5, scale = 0.5, type = "PDF")plot_adstock()
```
<span id="page-3-1"></span>dt\_prophet\_holidays *Robyn Dataset: Time series*

# Description

Describe the dataset. When using own holidays, please keep the header c("ds", "holiday", "country", "year").

#### Usage

```
data(dt_prophet_holidays)
```
#### Format

An object of class "data.table"

ds Date

holiday Daily total revenue

country Television

year Out of home

#### Value

data.table

Dataframe. Contains prophet's default holidays by country.

### See Also

Other Dataset: [dt\\_simulated\\_weekly](#page-4-1)

```
data(dt_prophet_holidays)
head(dt_prophet_holidays)
```
<span id="page-3-0"></span>

<span id="page-4-1"></span><span id="page-4-0"></span>Describe the dataset. Input time series should be daily, weekly or monthly.

#### Usage

```
data(dt_simulated_weekly)
```
# Format

An object of class "c"

DATE Date

revenue Daily total revenue

tv\_S Television

ooh\_S Out of home

... ...

#### Value

data.table

Dataframe. Contains simulated dummy dataset to test and run demo.

#### See Also

Other Dataset: [dt\\_prophet\\_holidays](#page-3-1)

```
data(dt_simulated_weekly)
head(dt_simulated_weekly)
```
<span id="page-5-0"></span>fit\_spend\_exposure *Fit a nonlinear model for media spend and exposure*

#### Description

This function is called in robyn\_engineering(). It uses the Michaelis-Menten function to fit the nonlinear model. Fallback model is the simple linear model lm() in case the nonlinear model is fitting worse. A bad fit here might result in unreasonable model results. Two options are recommended: Either splitting the channel into sub-channels to achieve better fit, or just use spend as paid\_media\_vars

#### Usage

```
fit_spend_exposure(dt_spendModInput, mediaCostFactor, paid_media_var)
```
#### Arguments

dt\_spendModInput

data.frame. Containing channel spends and exposure data.

mediaCostFactor

Numeric vector. The ratio between raw media exposure and spend metrics.

paid\_media\_var Character. Paid media variable.

#### Value

List. Containing the all spend-exposure model results.

hyper\_limits *Check hyperparameter limits*

#### Description

Reference data.frame that shows the upper and lower bounds valid for each hyperparameter.

#### Usage

```
hyper_limits()
```
#### Value

Dataframe. Contains upper and lower bounds for each hyperparameter.

#### Examples

hyper\_limits()

<span id="page-6-0"></span>

Output all hyperparameter names and help specifying the list of hyperparameters that is inserted into robyn\_inputs(hyperparameters = ...)

#### Usage

hyper\_names(adstock, all\_media)

#### Arguments

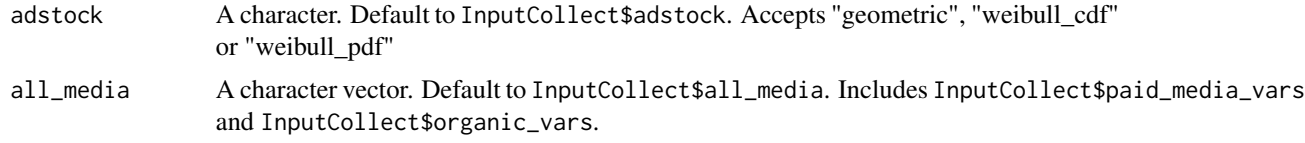

#### Value

Character vector. Names of hyper-parameters that should be defined.

#### Guide to setup hyperparameters

- 1. Get correct hyperparameter names: All variables in paid\_media\_vars or organic\_vars require hyperprameters and will be transformed by adstock  $\&$  saturation. Difference between organic\_vars and organic\_vars is that paid\_media\_vars has spend that needs to be specified in paid\_media\_spends specifically. Run hyper\_names() to get correct hyperparameter names. All names in hyperparameters must equal names from hyper\_names(), case sensitive.
- 2. Get guidance for setting hyperparameter bounds: For geometric adstock, use theta, alpha & gamma. For both weibull adstock options, use shape, scale, alpha, gamma.
	- Theta: In geometric adstock, theta is decay rate. guideline for usual media genre: TV  $c(0.3, 0.8)$ , OOH/Print/Radio  $c(0.1, 0.4)$ , digital  $c(0, 0.3)$
	- Shape: In weibull adstock, shape controls the decay shape. Recommended c(0.0001, 2). The larger, the more S-shape. The smaller, the more L-shape. Channel-type specific values still to be investigated
	- Scale: In weibull adstock, scale controls the decay inflexion point. Very conservative recommended bounce  $c(0, 0.1)$ , because scale can increase adstocking half-life greatly. Channel-type specific values still to be investigated
	- Gamma: In s-curve transformation with hill function, gamma controls the inflexion point. Recommended bounce  $c(0.3, 1)$ . The larger the gamma, the later the inflection point in the response curve
- 3. Set each hyperparameter bounds. They either contains two values e.g.  $c(0, 0.5)$ , or only one value (in which case you've "fixed" that hyperparameter)

#### <span id="page-7-0"></span>Helper plots

- plot\_adstock Get adstock transformation example plot, helping you understand geometric/theta and weibull/shape/scale transformation
- plot\_saturation Get saturation curve transformation example plot, helping you understand hill/alpha/gamma transformation

```
media <- c("facebook_S", "print_S", "tv_S")
hyper_names(adstock = "geometric", all_media = media)
hyperparameters <- list(
 facebook_S_alphas = c(0.5, 3), # example bounds for alpha
 facebook_S_gammas = c(0.3, 1), # example bounds for gamma
 facebook_S_thetas = c(0, 0.3), # example bounds for theta
 print_S_alpha = c(0.5, 3),print_S_gammas = c(0.3, 1),
 print_S_thetas = c(0.1, 0.4),
 tv_S_alpha s = c(0.5, 3),tv_S_{gamma} = c(0.3, 1),tv_S_\text{thetas} = c(0.3, 0.8))
# Define hyper_names for weibull adstock
hyper_names(adstock = "weibull", all_media = media)
hyperparameters <- list(
 facebook_S_alphas = c(0.5, 3), # example bounds for alpha
 facebook_S_gammas = c(0.3, 1), # example bounds for gamma
 facebook_S_shapes = c(0.0001, 2), # example bounds for shape
 facebook_S_scales = c(0, 0.1), # example bounds for scale
 print_S_alphas = c(0.5, 3),
 print_S_gammas = c(0.3, 1),
 print_S_shapes = c(0.0001, 2),
 print_S_scales = c(\theta, \theta.1),
 tv_S_alpha s = c(0.5, 3),tv_S_{gamma} = c(0.3, 1),tv_S_shapes = c(0.0001, 2),
 tv_S<sub>cscales</sub> = c(0, 0.1)\lambda
```
<span id="page-7-1"></span>

# <span id="page-8-0"></span>prophet\_decomp 9

#### Description

The Michaelis-Menten mic\_men() function is used to fit the spend exposure relationship for paid media variables, when exposure metrics like impressions, clicks or GRPs are provided in paid\_media\_vars instead of spend metric.

#### Usage

```
mic_men(x, Vmax, Km, reverse = FALSE)
```
# Arguments

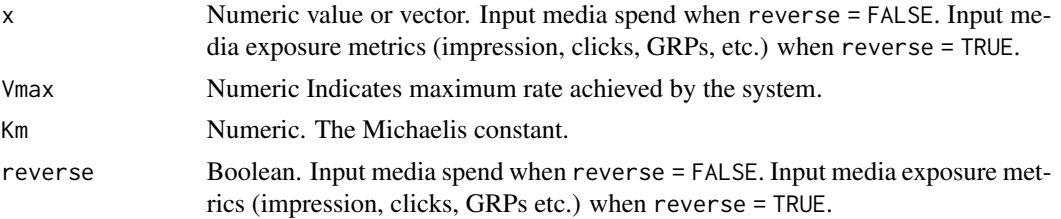

#### Value

Numeric values. Transformed values.

#### See Also

Other Transformations: [adstock\\_geometric\(](#page-1-1)), [saturation\\_hill\(](#page-31-1))

#### Examples

 $mic\_men(x = 5:10, Vmax = 5, Km = 0.5)$ 

prophet\_decomp *Conduct prophet decomposition*

# Description

When prophet\_vars in robyn\_inputs() is specified, this function decomposes trend, season, holiday and weekday from the dependent variable.

#### Usage

```
prophet_decomp(
  dt_transform,
  dt_holidays,
 prophet_country,
 prophet_vars,
  prophet_signs,
  factor_vars,
```
10 Robyn

```
context_vars,
  paid_media_spends,
  intervalType,
  dayInterval,
  custom_params
)
```
#### Arguments

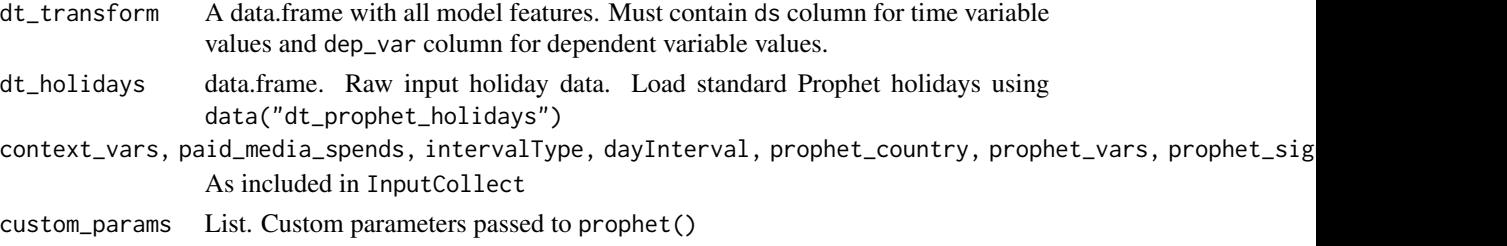

# Value

A list containing all prophet decomposition output.

Robyn *Robyn MMM Project from Meta Marketing Science*

### Description

Robyn is an automated Marketing Mix Modeling (MMM) code. It aims to reduce human bias by means of ridge regression and evolutionary algorithms, enables actionable decision making providing a budget allocator and diminishing returns curves and allows ground-truth calibration to account for causation.

#### Author(s)

Gufeng Zhou (gufeng@fb.com)

Leonel Sentana (leonelsentana@fb.com)

Igor Skokan (igorskokan@fb.com)

Bernardo Lares (bernardolares@fb.com)

Antonio Prada (aprada@fb.com)

# See Also

Useful links:

- <https://github.com/facebookexperimental/Robyn>
- <https://facebookexperimental.github.io/Robyn/>
- Report bugs at <https://github.com/facebookexperimental/Robyn/issues>

<span id="page-9-0"></span>

<span id="page-10-0"></span>robyn\_allocator() function returns a new split of media variable spends that maximizes the total media response.

#### Usage

```
robyn_allocator(
  robyn_object = NULL,
  select_build = 0,
  InputCollect = NULL,
  OutputCollect = NULL,
  select_model = NULL,
  optim_algo = "SLSQP_AUGLAG",
  scenario = "max_historical_response",
  expected_spend = NULL,
  expected_spend_days = NULL,
  channel_constr_low = 0.5,
  channel_constr_up = 2,
  maxeval = 1e+05,
  constr\_mode = "eq",date_min = NULL,
  date_max = NULL,
  export = TRUE,quiet = FALSE,
  ui = FALSE)
## S3 method for class 'robyn_allocator'
print(x, \ldots)## S3 method for class 'robyn_allocator'
plot(x, \ldots)
```
# Arguments

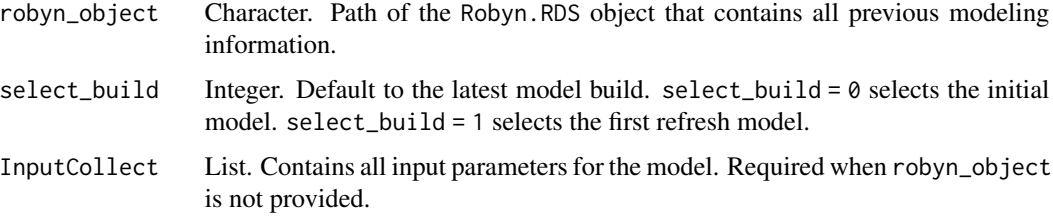

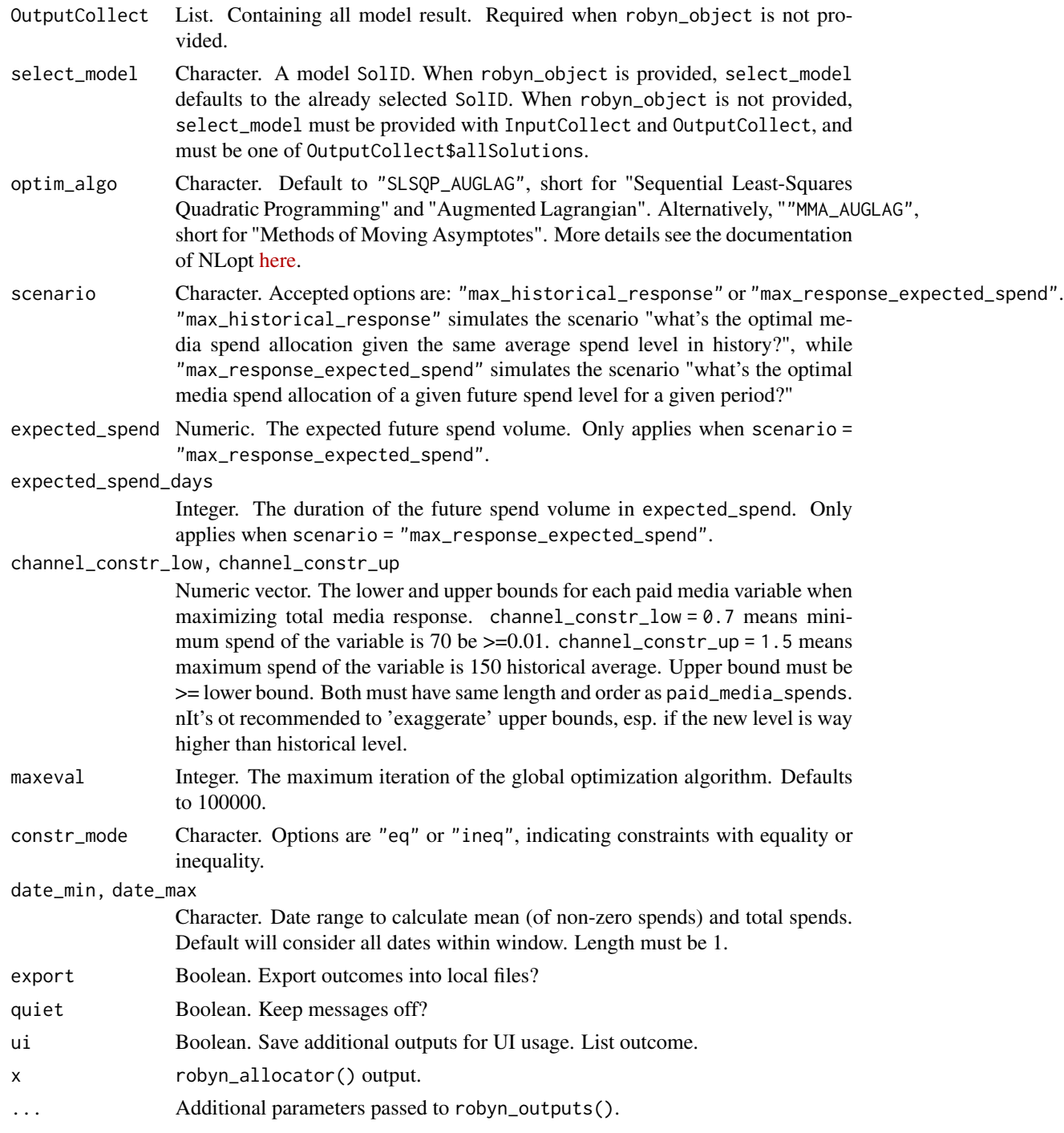

# Value

A list object containing allocator result.

List. Contains optimized allocation results and plots.

#### <span id="page-12-0"></span>robyn\_clusters 13

#### Examples

```
## Not run:
# Having InputCollect and OutputCollect results
# Set your exported model location
robyn_object <- "~/Desktop/MyRobyn.RDS"
# Check media summary for selected model from the simulated data
select_model <- "3_10_3"
OutputCollect$xDecompAgg[
  solID == select_model & !is.na(mean_spend),
  .(rn, coef, mean_spend, mean_response, roi_mean,
    total_spend,
    total_response = xDecompAgg, roi_total, solID
  )
]
# Run allocator with 'InputCollect' and 'OutputCollect'
# with 'scenario = "max_historical_response"'
AllocatorCollect <- robyn_allocator(
  InputCollect = InputCollect,
  OutputCollect = OutputCollect,
  select_model = select_model,
  scenario = "max_historical_response",
  channel\_constr\_low = c(0.7, 0.7, 0.7, 0.7, 0.7),
  channel_constr_up = c(1.2, 1.5, 1.5, 1.5, 1.5)
)
# Run allocator with a 'robyn_object' from the second model refresh
# with 'scenario = "max_response_expected_spend"'
AllocatorCollect <- robyn_allocator(
  robyn_object = robyn_object,
  select_build = 2,
  scenario = "max_response_expected_spend",
  channel_constr_low = c(0.7, 0.7, 0.7, 0.7, 0.7),
  channel\_constr\_up = c(1.2, 1.5, 1.5, 1.5, 1.5),
  expected_spend = 100000,
  expected_spend_days = 90
)
## End(Not run)
```
robyn\_clusters *Clustering to Reduce Number of Models based on ROI and Errors*

#### Description

robyn\_clusters() uses output from robyn\_run(), to reduce the number of models and help the user pick up the best (lowest combined error) of the most different kinds (clusters) of models.

# Usage

```
robyn_clusters(
  input,
  all_media = NULL,
 k = "auto",limit = 1,weights = rep(1, 3),
 dim\_red = "PCA",quiet = FALSE,
 export = FALSE,...
\mathcal{L}
```
# Arguments

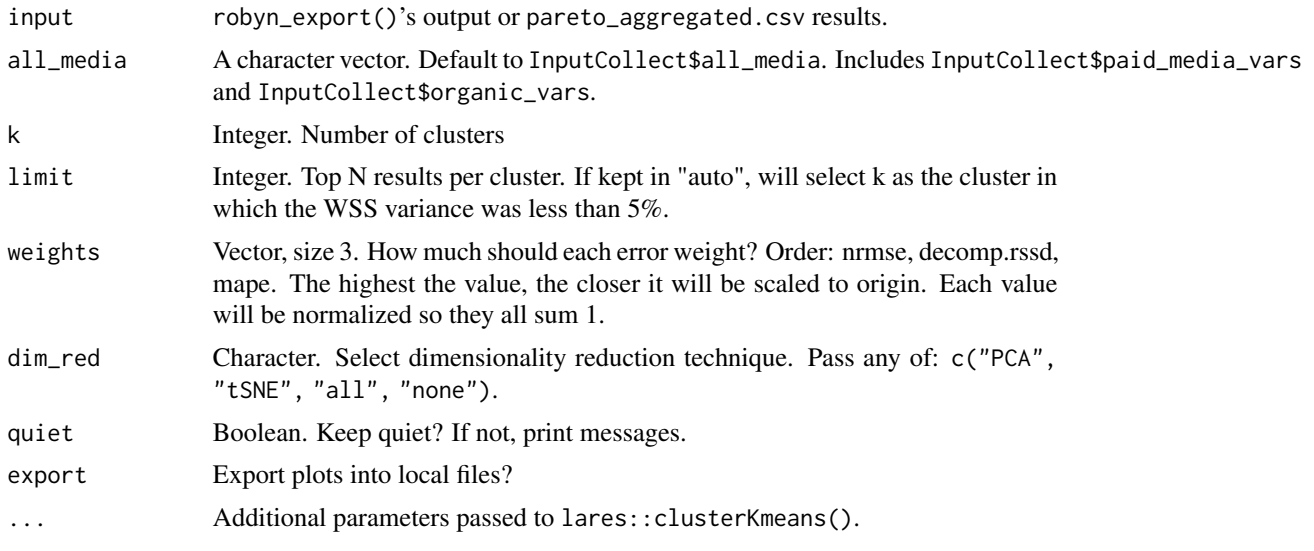

# Value

List. Clustering results as labeled data.frames and plots.

# Author(s)

Bernardo Lares (bernardolares@fb.com)

```
## Not run:
# Having InputCollect and OutputCollect results
cls <- robyn_clusters(
  input = OutputCollect,
  all_media = InputCollect$all_media,
  k = 3, limit = 2,
  weights = c(1, 1, 1.5))
```
<span id="page-14-0"></span>## End(Not run)

robyn\_converge *Check Models Convergence*

#### Description

robyn\_converge() consumes robyn\_run() outputs and calculate convergence status and builds convergence plots. Convergence is calculated by default using the following criteria (having kept the default parameters:  $sd\_qtref = 3$  and med $_lowb = 2$ :

Criteria #1: Last quantile's standard deviation < first 3 quantiles' mean standard deviation

Criteria #2: Last quantile's absolute median < absolute first quantile's absolute median - 2 \* first 3 quantiles' mean standard deviation

Both mentioned criteria have to be satisfied to consider MOO convergence.

#### Usage

```
robyn_converge(OutputModels, n_cuts = 20, sd_qtref = 3, med_lowb = 2, \dots)
```
#### Arguments

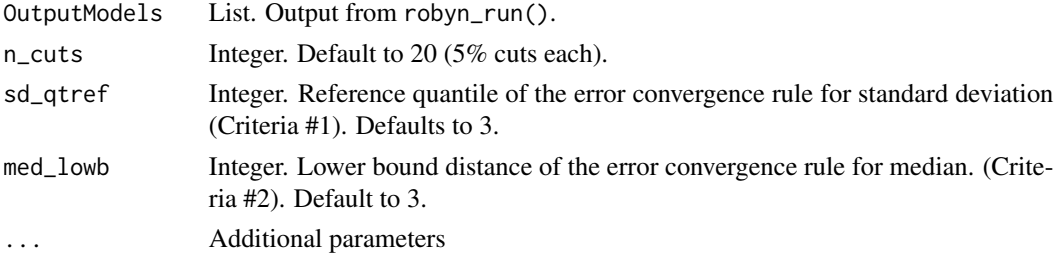

#### Value

List. Plots and MOO convergence results.

```
## Not run:
# Having OutputModels results
robyn_converge(
  OutputModels,
  n<sub>cuts</sub> = 10,
  sd_qtref = 3,
  med\_lowb = 3)
## End(Not run)
```
<span id="page-15-0"></span>

robyn\_inputs() is the function to input all model parameters and check input correctness for the initial model build. It includes the engineering process results that conducts trend, season, holiday & weekday decomposition using Facebook's time-series forecasting library prophet and fit a nonlinear model to spend and exposure metrics in case exposure metrics are used in paid\_media\_vars.

#### Usage

```
robyn_inputs(
  dt_input = NULL,
  dt_holidays = NULL,
  date_var = "auto",
  dep_var = NULL,
  dep_var_type = NULL,
  prophet_vars = NULL,
 prophet_signs = NULL,
 prophet_country = NULL,
  context_vars = NULL,
  context_signs = NULL,
  paid_media_spends = NULL,
 paid_media_vars = NULL,
  paid_media_signs = NULL,
  organic_vars = NULL,
  organic_signs = NULL,
  factor_vars = NULL,
  adstock = NULL,
  hyperparameters = NULL,
 window_start = NULL,
 window_end = NULL,
  calibration_input = NULL,
  InputCollect = NULL,
  ...
)
## S3 method for class 'robyn_inputs'
```

```
print(x, \ldots)
```
#### Arguments

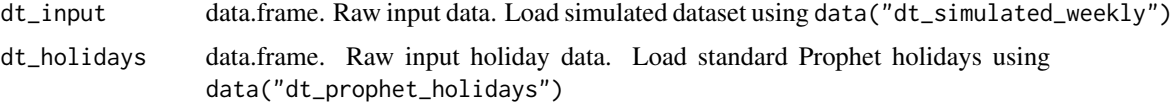

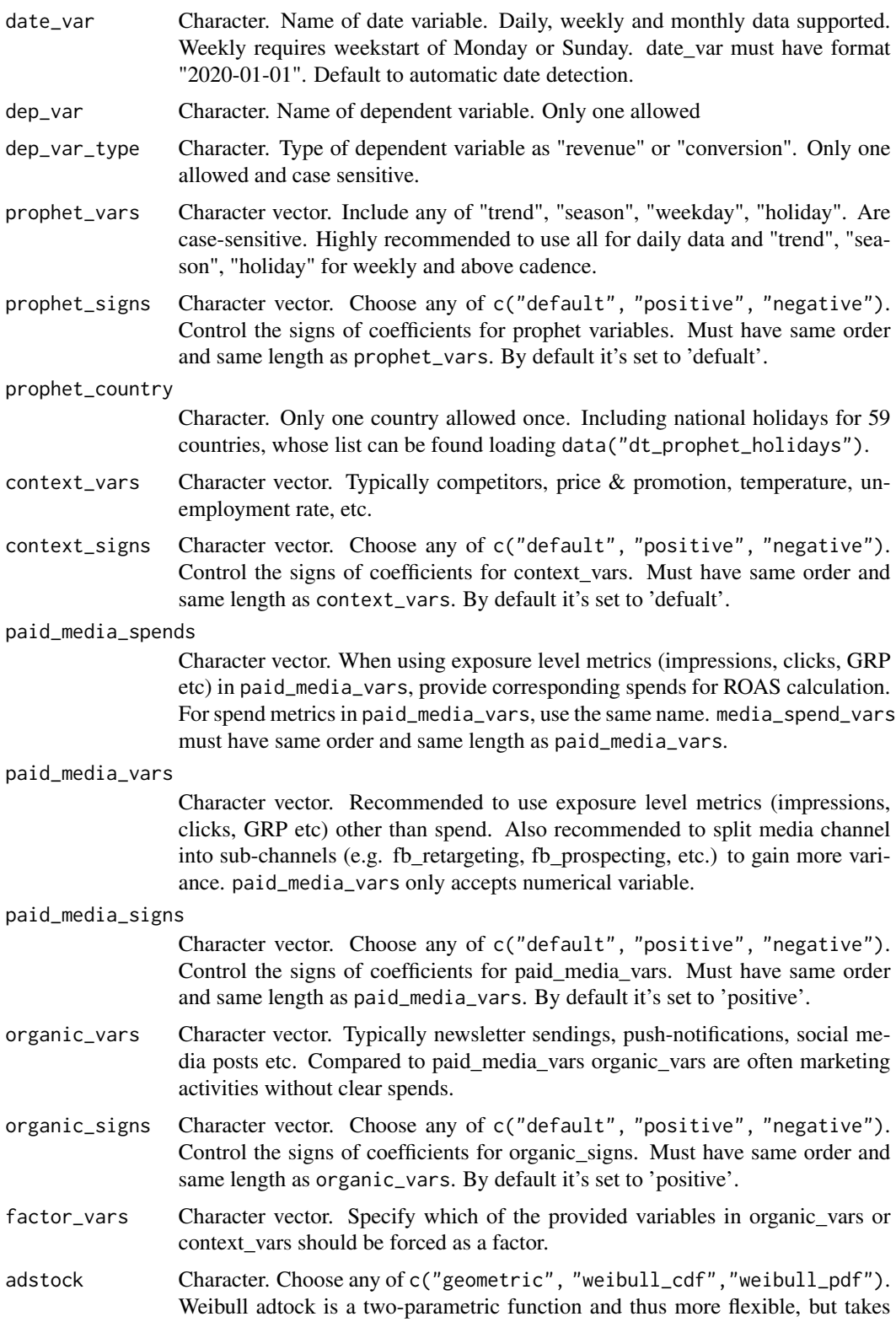

longer time than the traditional geometric one-parametric function. CDF, or cumulative density function of the Weibull function allows changing decay rate over time in both C and S shape, while the peak value will always stay at the first period, meaning no lagged effect. PDF, or the probability density function, enables peak value occurring after the first period when shape >=1, allowing lagged effect. Run plot\_adstock() to see the difference visually. Time estimation: with geometric adstock, 2000 iterations \* 5 trials on 8 cores, it takes less than 30 minutes. Both Weibull options take up to twice as much time.

hyperparameters

List. Contains hyperparameter lower and upper bounds. Names of elements in list must be identical to output of hyper\_names(). To fix hyperparameter values, provide only one value.

window\_start, window\_end

Character. Set start and end dates of modelling period. Recommended to not start in the first date in dataset to gain adstock effect from previous periods. Also, columns to rows ratio in the input data to be  $\geq$ =10:1, or in other words at least 10 observations to 1 independent variable. This window will determine the date range of the data period within your dataset you will be using to specifically regress the effects of media, organic and context variables on your dependent variable. We recommend using a full dt\_input dataset with a minimum of 1 year of history, as it will be used in full for the model calculation of trend, seasonality and holidays effects. Whereas the window period will determine how much of the full data set will be used for media, organic and context variables.

calibration\_input

data.frame. Optional. Provide experimental results to calibrate. Your input should include the following values for each experiment: channel, liftStartDate, liftEndDate, liftAbs, spend, confidence, metric. Check "Guide for calibration source" section.

- InputCollect Default to NULL. robyn\_inputs's output when hyperparameters are not yet set.
- ... Additional parameters passed to prophet functions.

x robyn\_inputs() output.

#### Value

List. Contains all input parameters and modified results using Robyn:::robyn\_engineering(). This list is ready to be used on other functions like robyn\_run() and print(). Class: robyn\_inputs.

#### Guide for calibration source

- 1. We strongly recommend to use experimental and causal results that are considered ground truth to calibrate MMM. Usual experiment types are people-based (e.g. Facebook conversion lift) and geo-based (e.g. Facebook GeoLift).
- 2. Currently, Robyn only accepts point-estimate as calibration input. For example, if 10k\$ spend is tested against a hold-out for channel A, then input the incremental return as point-estimate as the example below.
- 3. The point-estimate has to always match the spend in the variable. For example, if channel A usually has 100k\$ weekly spend and the experimental HO is 70

#### <span id="page-18-0"></span>robyn\_mmm 19

#### Examples

```
# Load simulated input data
data("dt_simulated_weekly")
# Load standard prophet holidays
data("dt_prophet_holidays")
InputCollect <- robyn_inputs(
 dt_input = dt_simulated_weekly,
 dt_holidays = dt_prophet_holidays,
 date_var = "DATE",
 dep_var = "revenue",
 dep_var_type = "revenue",
 prophet_vars = c("trend", "season", "holiday"),
 prophet_country = "DE",
 context_vars = c("competitor_sales_B", "events"),
 paid_media_spends = c("tv_S", "ooh_S", "print_S", "facebook_S", "search_S"),
 paid_media_vars = c("tv_S", "ooh_S", "print_S", "facebook_I", "search_clicks_P"),
 organic_vars = c("newsletter"),
 factor_vars = c("events"),
 window_start = "2016-11-23",
 window_end = "2018-08-22",
 adstock = "geometric",
 # To be defined separately
 hyperparameters = NULL,
 calibration_input = NULL
\lambdaprint(InputCollect)
```
robyn\_mmm *Core MMM Function*

#### Description

robyn\_mmm() function activates Nevergrad to generate samples of hyperparameters, conducts media transformation within each loop, fits the Ridge regression, calibrates the model optionally, decomposes responses and collects the result. It's an inner function within robyn\_run().

#### Usage

```
robyn_mmm(
  InputCollect,
 hyper_collect,
  iterations,
 cores,
 nevergrad_algo,
  intercept_sign,
  add_penalty_factor = FALSE,
```

```
dt_hyper_fixed = NULL,
 refresh = FALSE,
 seed = 123L,
 quiet = FALSE
)
```
# Arguments

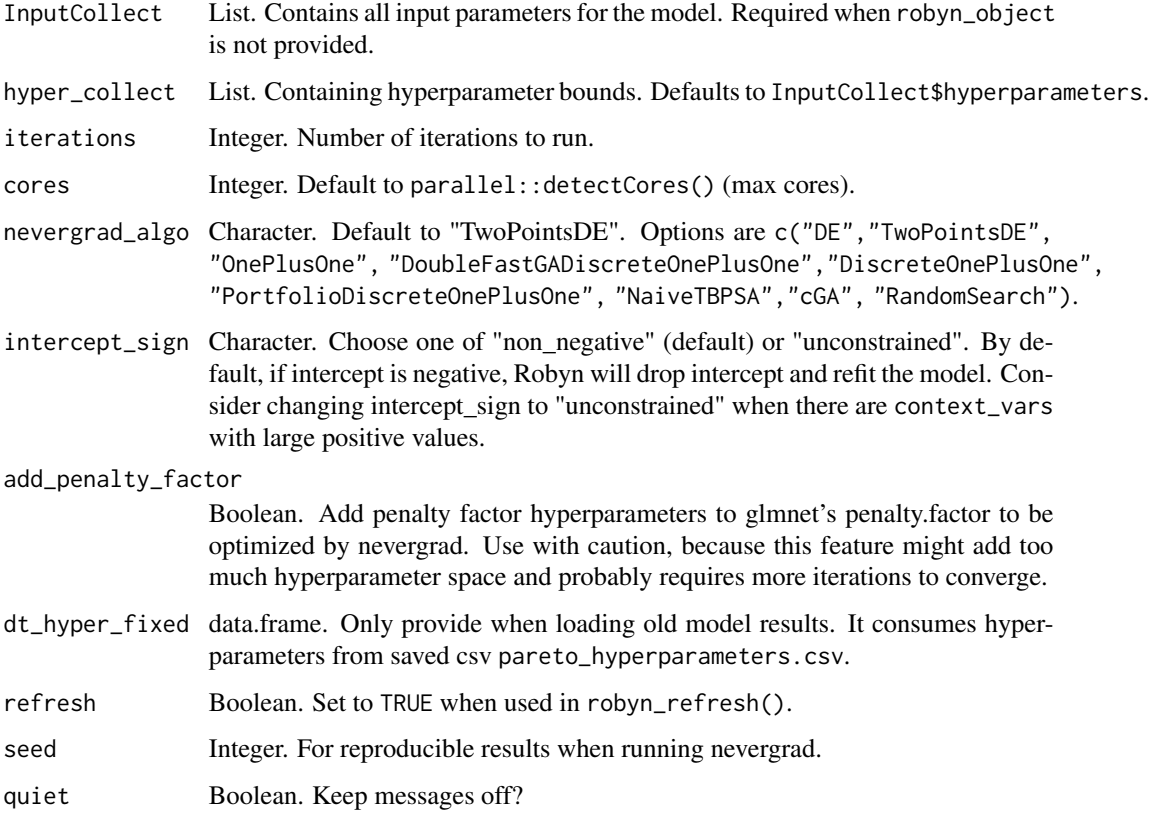

# Value

List. MMM results with hyperparameters values.

robyn\_onepagers *Generate and Export Robyn One-Pager Plots*

# Description

Generate and Export Robyn One-Pager Plots

<span id="page-20-0"></span>robyn\_outputs 21

#### Usage

```
robyn_onepagers(
  InputCollect,
 OutputCollect,
  select_model = NULL,
 quiet = FALSE,
 export = TRUE)
```
#### Arguments

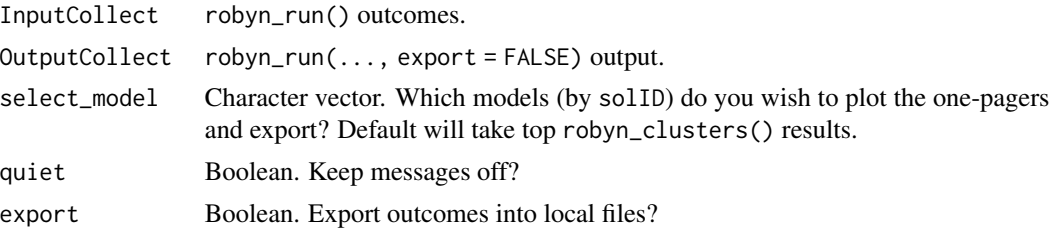

# Value

Invisible list with patchwork plot(s).

robyn\_outputs *Evaluate Models and Output Results into Local Files*

#### Description

Pack robyn\_plots(), robyn\_csv(), and robyn\_clusters() outcomes on robyn\_run() results. When UI=TRUE, enriched OutputModels results with additional plots and objects.

#### Usage

```
robyn_outputs(
  InputCollect,
 OutputModels,
 pareto_fronts = 3,
  calibration_constraint = 0.1,
 plot_folder = NULL,
 plot_folder_sub = NULL,
 plot_pareto = TRUE,
  \text{csv\_out} = " \text{pareto}",clusters = TRUE,
  select_model = "clusters",
 ui = FALSE,export = TRUE,quiet = FALSE,
```

```
...
\mathcal{L}## S3 method for class 'robyn_outputs'
print(x, \ldots)robyn_csv(OutputCollect, csv_out = NULL, export = TRUE)
robyn_plots(InputCollect, OutputCollect, export = TRUE)
```
# Arguments

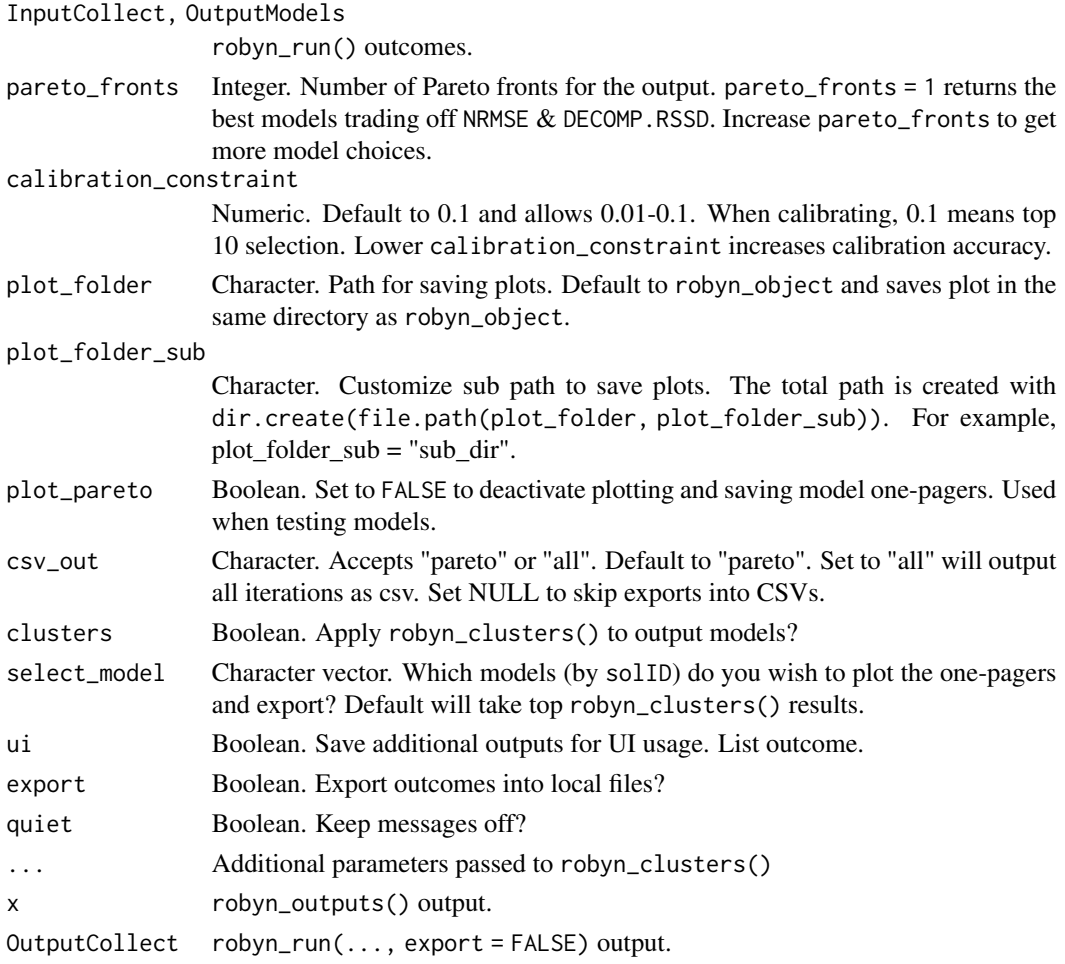

#### Value

(Invisible) list. Class: robyn\_outputs. Contains processed results based on robyn\_run() results. Invisible NULL.

Invisible list with ggplot plots.

<span id="page-22-0"></span>

robyn\_refresh() builds updated models based on the previously built models saved in the Robyn.RDS object specified in robyn\_object. For example, when updating the initial build with 4 weeks of new data, robyn\_refresh() consumes the selected model of the initial build, sets lower and upper bounds of hyperparameters for the new build around the selected hyperparameters of the previous build, stabilizes the effect of baseline variables across old and new builds, and regulates the new effect share of media variables towards the latest spend level. It returns the aggregated results with all previous builds for reporting purposes and produces reporting plots.

You must run robyn\_save() to select and save an initial model first, before refreshing.

When should robyn\_refresh() NOT be used: The robyn\_refresh() function is suitable for updating within "reasonable periods". Two situations are considered better to rebuild model instead of refreshing:

1. Most data is new: If initial model was trained with 100 weeks worth of data but we add +50 weeks of new data.

2. New variables are added: If initial model had less variables than the ones we want to start using on new refresh model.

#### Usage

```
robyn_refresh(
  robyn_object,
  plot_folder_sub = NULL,
  dt_input = dt_input,
  dt_holidays = dt_holidays,
  refresh_steps = 4,
  refresh_mode = "manual",
  refresh_iters = 1000,
  refresh_trials = 3,
  plot_pareto = TRUE,
  version_prompt = FALSE,
  ...
)
## S3 method for class 'robyn_refresh'
print(x, \ldots)
```
#### Arguments

robyn\_object Character. Path of the Robyn.RDS object that contains all previous modeling information.

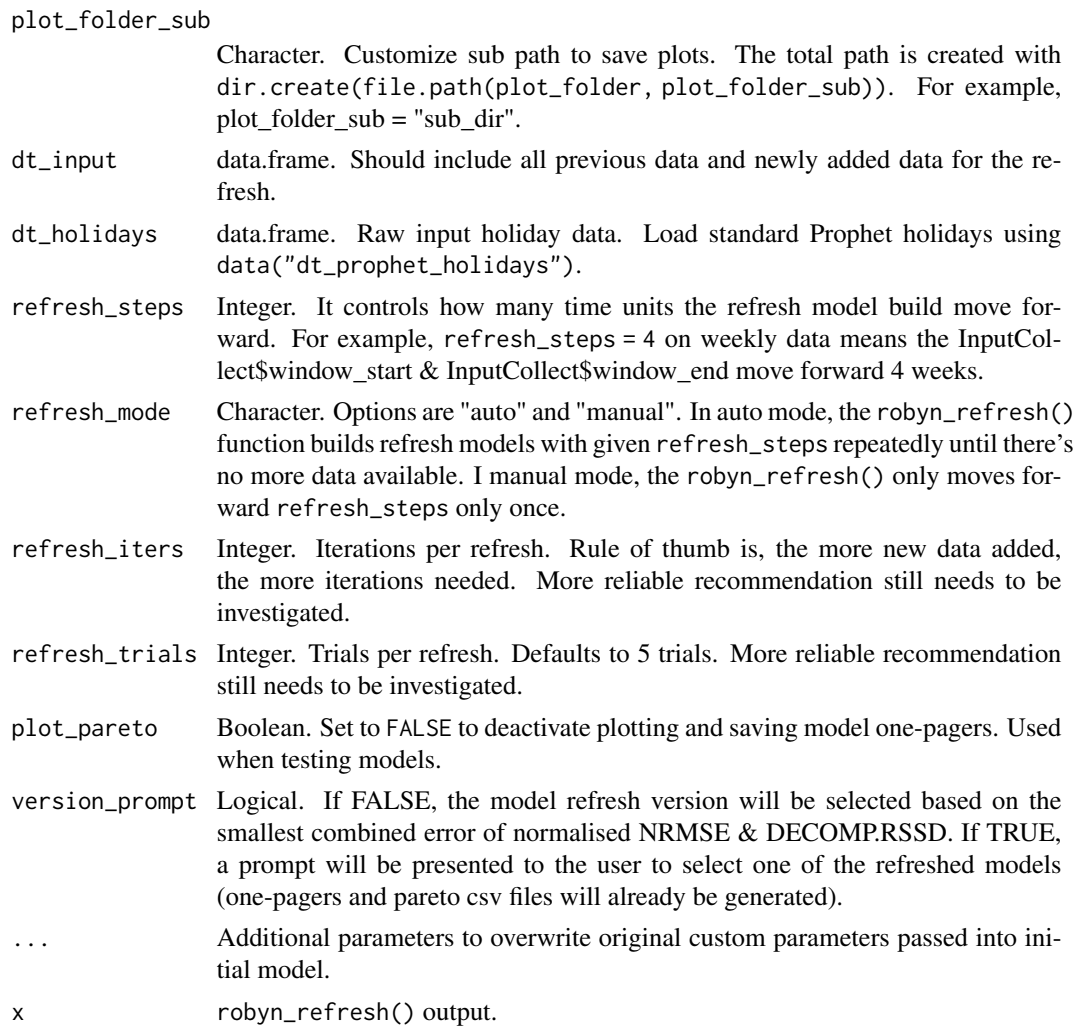

# Value

List. The Robyn object, class robyn\_refresh.

List. Same as robyn\_run() but with refreshed models.

```
## Not run:
# Set the (pre-trained and exported) Robyn object path
robyn_object <- "~/Desktop/Robyn.RDS"
# Load dummy data
data("dt_simulated_weekly")
# Load holidays data
data("dt_prophet_holidays")
```

```
# Run \code{robyn_refresh()} with 13 weeks cadance in auto mode
Robyn <- robyn_refresh(
```

```
robyn_object = robyn_object,
 dt_input = dt_simulated_weekly,
 dt_holidays = dt_prophet_holidays,
 refresh_steps = 13,
 refresh_mode = "auto",
 refresh_iters = 200,
 refresh_trials = 5
\mathcal{L}# Run \code{robyn_refresh()} with 4 weeks cadance in manual mode
Robyn <- robyn_refresh(
 robyn_object = robyn_object,
 dt_input = dt_simulated_weekly,
 dt_holidays = dt_prophet_holidays,
 refresh_steps = 4,
 refresh_mode = "manual",
 refresh_iters = 200,
 refresh_trials = 5
)
## End(Not run)
```
robyn\_response *Response Function*

### Description

robyn\_response() returns the response for a given spend level of a given paid\_media\_vars from a selected model result and selected model build (initial model, refresh model, etc.).

#### Usage

```
robyn_response(
  robyn_object = NULL,
  select_build = NULL,
 media_metric = NULL,
  select_model = NULL,
 metric_value = NULL,
  dt_hyppar = NULL,
  dt\_coeff = NULL,InputCollect = NULL,
  OutputCollect = NULL,
  quiet = FALSE\lambda
```
#### Arguments

robyn\_object Character. Path of the Robyn.RDS object that contains all previous modeling information.

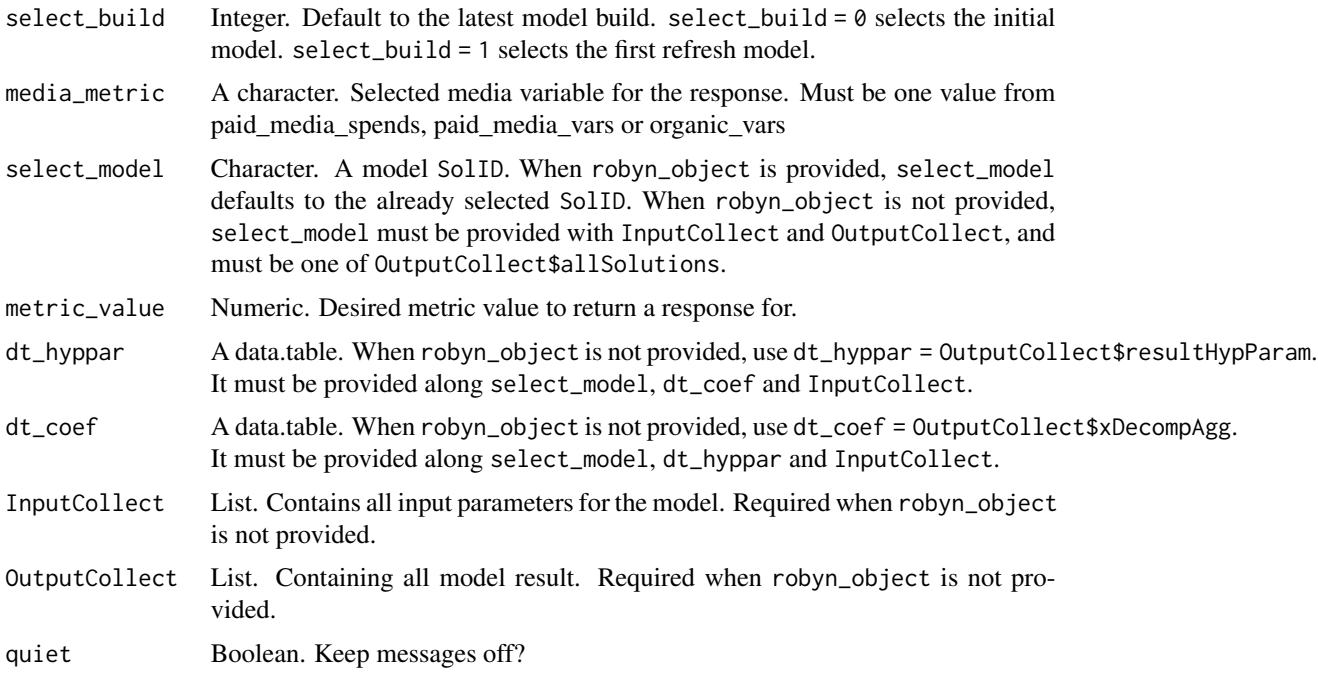

#### Value

List. Response value and plot. Class: robyn\_response.

```
## Not run:
# Having InputCollect and OutputCollect results OR robyn_object
# Set your exported model location
robyn_object <- "~/Desktop/MyRobyn.RDS"
# Get marginal response (mResponse) and marginal ROI (mROI) for
# the next 1k on 80k for search_S, when provided the saved
# robyn_object by the robyn_save() function.
spend1 <- 80000
Response1 <- robyn_response(
 robyn_object = robyn_object,
 media_metric = "search_S",
 metric_value = spend1
)$response
# Get ROI for 80k
Response1 / spend1 # ROI for search 80k
# Get response for 81k
spend2 <- spend1 + 1000
Response2 <- robyn_response(
  robyn_object = robyn_object,
 media_metric = "search_S",
  metric_value = spend2
)$response
```
# <span id="page-26-0"></span>robyn\_run 27

```
# Get ROI for 81k
Response2 / spend2 # ROI for search 81k
# Get marginal response (mResponse) for the next 1k on 80k
Response2 - Response1
# Get marginal ROI (mROI) for the next 1k on 80k
(Response2 - Response1) / (spend2 - spend1)
# Example of getting paid media exposure response curves
imps <- 1000000
response_imps <- robyn_response(
  robyn_object = robyn_object,
  media_metric = "facebook_I",
  metric_value = imps
)$response
response_per_1k_imps <- response_imps / imps * 1000
response_per_1k_imps
# Example of getting organic media exposure response curves
sendings <- 30000
response_sending <- robyn_response(
  robyn_object = robyn_object,
  media_metric = "newsletter",
  metric_value = sendings
)$response
response_per_1k_send <- response_sending / sendings * 1000
response_per_1k_send
# Get response for 80k for search_S from the third model refresh
robyn_response(
  robyn_object = robyn_object,
  select_build = 3,
  media_metric = "search_S",
  metric_value = 80000
)
# Get response for 80k for search_S from the a certain model SolID
# in the current model output in the global environment
robyn_response(
  media_metric = "search_S",
  metric_value = 80000,
  select_model = "3_10_3"dt_hyppar = OutputCollect$resultHypParam,
  dt_coef = OutputCollect$xDecompAgg,
  InputCollect = InputCollect
)
## End(Not run)
```
robyn\_run *Robyn Modelling Function*

robyn\_run() consumes robyn\_input() outputs, runs robyn\_mmm(), and collects all modeling results.

# Usage

```
robyn_run(
  InputCollect,
  dt_hyper_fixed = NULL,
  add_penalty_factor = FALSE,
  refresh = FALSE,
  seed = 123L,
 outputs = TRUE,
 quiet = FALSE,
 cores = NULL,
 trials = NULL,
  iterations = NULL,
 nevergrad_algo = "TwoPointsDE",
  intercept_sign = "non_negative",
 lambda_control = NULL,
  ...
\mathcal{L}## S3 method for class 'robyn_models'
```

```
print(x, \ldots)
```
# Arguments

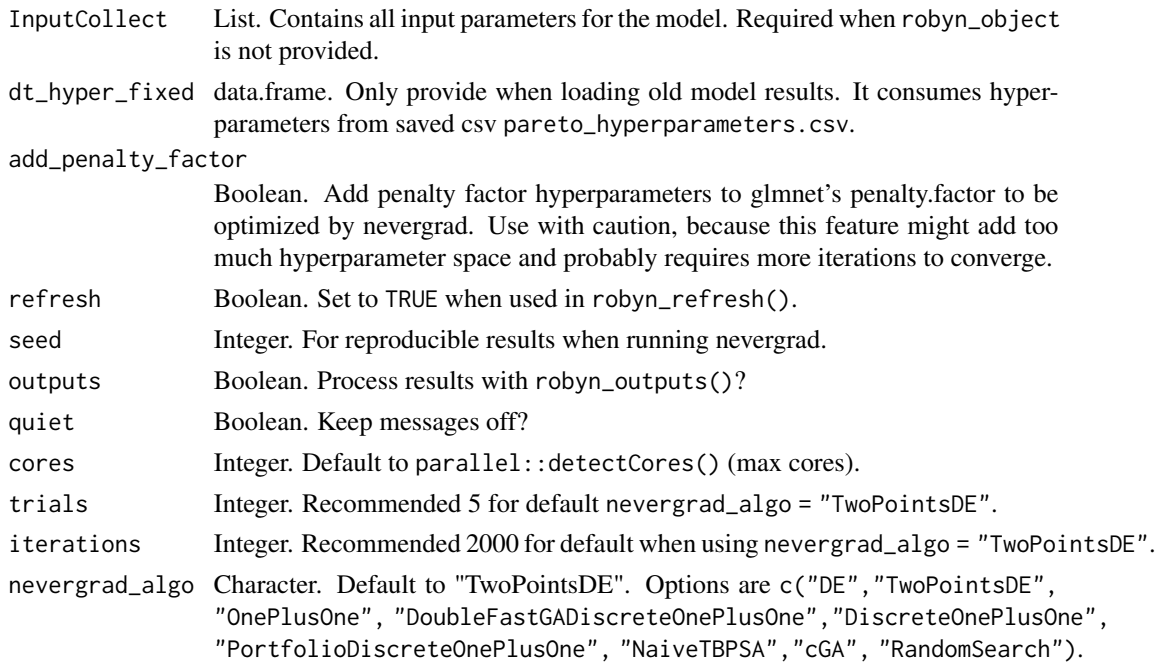

# <span id="page-28-0"></span>robyn\_save 29

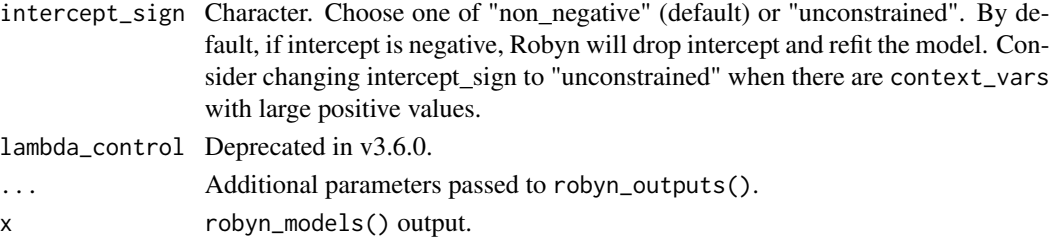

# Value

List. Class: robyn\_models. Contains the results of all trials and iterations modeled.

List. Contains all trained models. Class: robyn\_models.

#### Examples

```
## Not run:
# Having InputCollect results
OutputCollect <- robyn_run(
  InputCollect = InputCollect,
  cores = 2,iterations = 200,
  trials = 1,
  outputs = FALSE
\mathcal{L}## End(Not run)
```
#### robyn\_save *Export Robyn Model to Local File*

# Description

Use robyn\_save() to select and save as .RDS file the initial model.

#### Usage

```
robyn_save(
  robyn_object,
  select_model,
  InputCollect,
  OutputCollect,
  quiet = FALSE\mathcal{L}## S3 method for class 'robyn_save'
print(x, \ldots)## S3 method for class 'robyn_save'
plot(x, \ldots)
```
# <span id="page-29-0"></span>Arguments

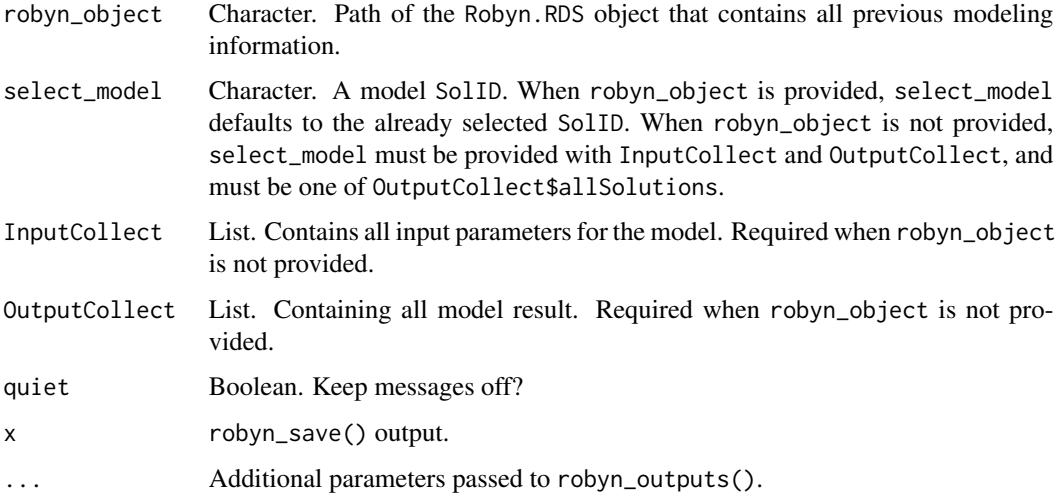

#### Value

(Invisible) list with filename and summary. Class: robyn\_save.

robyn\_train *Train Robyn Models*

#### Description

robyn\_train() consumes output from robyn\_input() and runs the robyn\_mmm() on each trial.

#### Usage

```
robyn_train(
  InputCollect,
 hyper_collect,
 cores,
  iterations,
 trials,
  intercept_sign,
 nevergrad_algo,
 dt_hyper_fixed = NULL,
 add_penalty_factor = FALSE,
 refresh = FALSE,
 seed = 123,
  quiet = FALSE
\mathcal{L}
```
# <span id="page-30-0"></span>robyn\_update 31

# Arguments

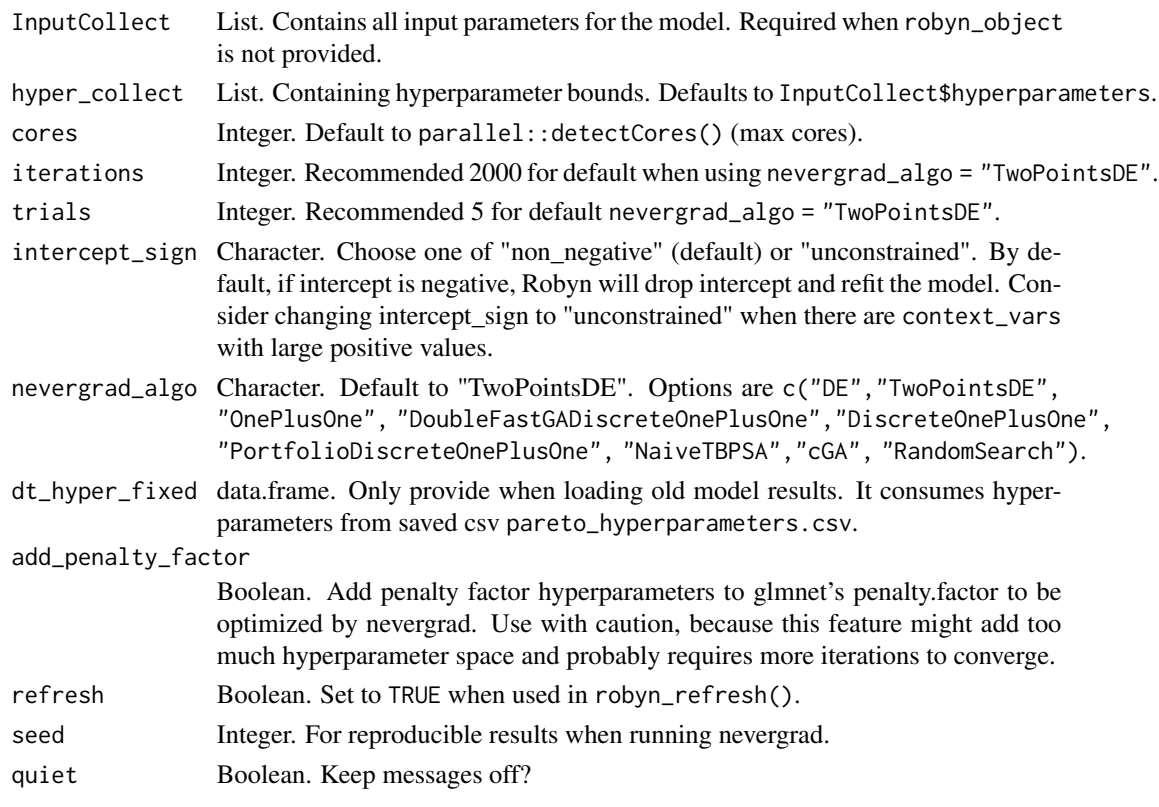

# Value

List. Iteration results to include in robyn\_run() results.

robyn\_update *Update Robyn Version*

# Description

Update Robyn version from [Github repository](https://github.com/facebookexperimental/Robyn) for "dev" version or from CRAN (not yet submitted, but soon!).

# Usage

robyn\_update(dev = TRUE, ...)

# Arguments

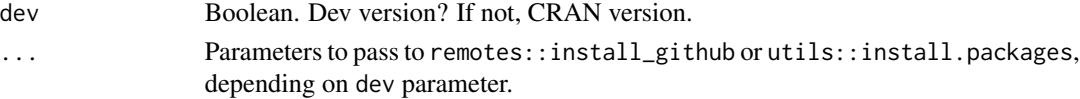

# <span id="page-31-0"></span>Value

Invisible NULL.

<span id="page-31-1"></span>saturation\_hill *Hill Saturation Transformation*

#### Description

saturation\_hill is a two-parametric version of the Hill function that allows the saturation curve to flip between S and C shape.

Produce example plots for the Hill saturation curve.

#### Usage

```
saturation\_hill(x, alpha, gamma, x_marginal = NULL)
```

```
plot_saturation(plot = TRUE)
```
#### Arguments

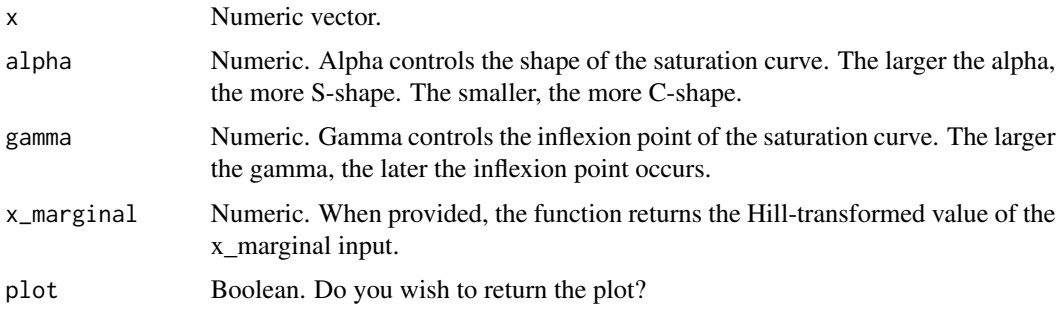

#### Value

Numeric values. Transformed values.

#### See Also

Other Transformations: [adstock\\_geometric\(](#page-1-1)), [mic\\_men\(](#page-7-1))

# Examples

```
saturation_hill(c(100, 150, 170, 190, 200), alpha = 3, gamma = 0.5)
```
plot\_saturation()

<span id="page-32-0"></span>

Robyn only accepts daily, weekly and monthly data. This function is only called in robyn\_engineering().

# Usage

set\_holidays(dt\_transform, dt\_holidays, intervalType)

# Arguments

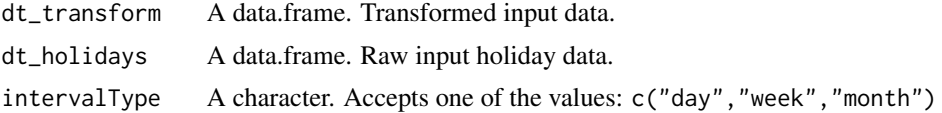

# Value

List. Containing the all spend-exposure model results.

# <span id="page-33-0"></span>Index

∗ Dataset dt\_prophet\_holidays, [4](#page-3-0) dt\_simulated\_weekly, [5](#page-4-0) ∗ Transformations adstock\_geometric, [2](#page-1-0) mic\_men, [8](#page-7-0) saturation\_hill, [32](#page-31-0) ∗ datasets dt\_prophet\_holidays, [4](#page-3-0) dt\_simulated\_weekly, [5](#page-4-0) adstock\_geometric, [2,](#page-1-0) *[9](#page-8-0)*, *[32](#page-31-0)* adstock\_weibull *(*adstock\_geometric*)*, [2](#page-1-0) dt\_prophet\_holidays, [4,](#page-3-0) *[5](#page-4-0)* dt\_simulated\_weekly, *[4](#page-3-0)*, [5](#page-4-0) fit\_spend\_exposure, [6](#page-5-0) hyper\_limits, [6](#page-5-0) hyper\_names, [7](#page-6-0) mic\_men, *[3](#page-2-0)*, [8,](#page-7-0) *[32](#page-31-0)* plot.robyn\_allocator *(*robyn\_allocator*)*, [11](#page-10-0) plot.robyn\_save *(*robyn\_save*)*, [29](#page-28-0) plot\_adstock *(*adstock\_geometric*)*, [2](#page-1-0) plot\_saturation *(*saturation\_hill*)*, [32](#page-31-0) print.robyn\_allocator *(*robyn\_allocator*)*, [11](#page-10-0) print.robyn\_inputs *(*robyn\_inputs*)*, [16](#page-15-0) print.robyn\_models *(*robyn\_run*)*, [27](#page-26-0) print.robyn\_outputs *(*robyn\_outputs*)*, [21](#page-20-0) print.robyn\_refresh *(*robyn\_refresh*)*, [23](#page-22-0) print.robyn\_save *(*robyn\_save*)*, [29](#page-28-0) prophet\_decomp, [9](#page-8-0) Robyn, [10](#page-9-0)

Robyn-package *(*Robyn*)*, [10](#page-9-0) robyn\_allocator, [11](#page-10-0)

robyn\_clusters, [13](#page-12-0) robyn\_converge, [15](#page-14-0) robyn\_csv *(*robyn\_outputs*)*, [21](#page-20-0) robyn\_inputs, [16](#page-15-0) robyn\_mmm, [19](#page-18-0) robyn\_onepagers, [20](#page-19-0) robyn\_outputs, [21](#page-20-0) robyn\_plots *(*robyn\_outputs*)*, [21](#page-20-0) robyn\_refresh, [23](#page-22-0) robyn\_response, [25](#page-24-0) robyn\_run, [27](#page-26-0) robyn\_save, [29](#page-28-0) robyn\_train, [30](#page-29-0) robyn\_update, [31](#page-30-0)

saturation\_hill, *[3](#page-2-0)*, *[9](#page-8-0)*, [32](#page-31-0) set\_holidays, [33](#page-32-0)